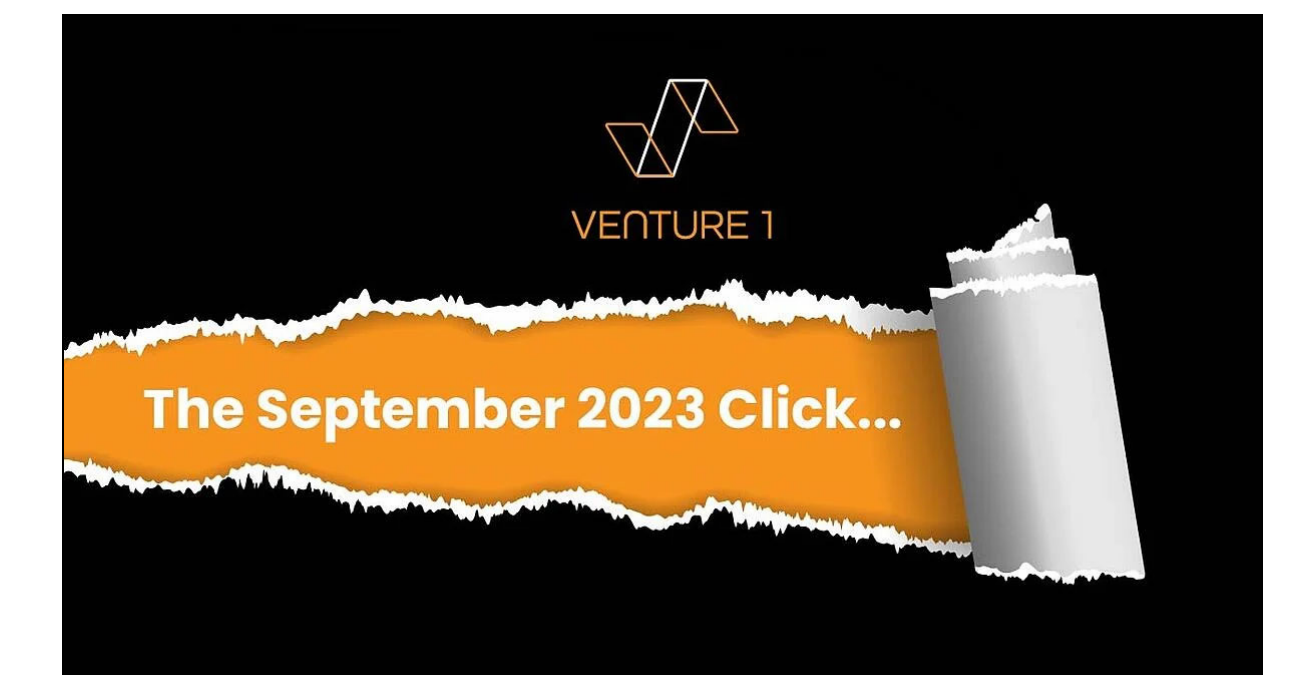

## **TECH NEWS:** Microsoft's **MFA Server will go EOL**

in less than a year...

Is your migration plan in place?

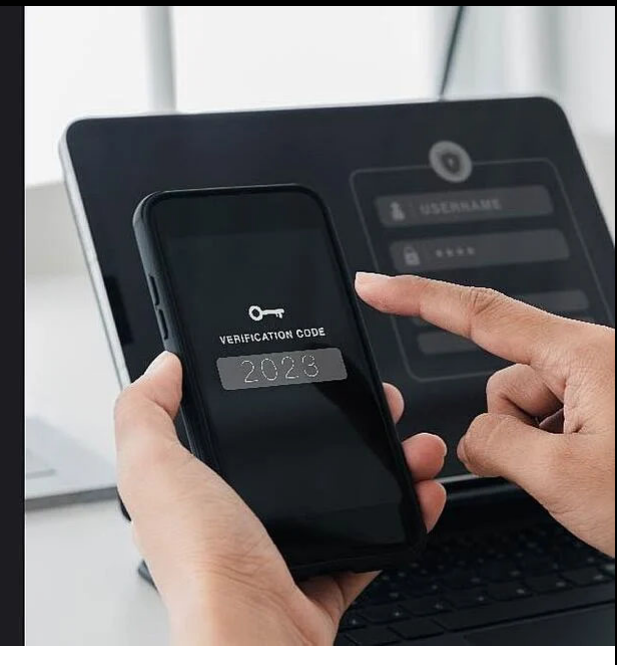

Get ready to move to cloud-based Microsoft Entra multifactor authentication...

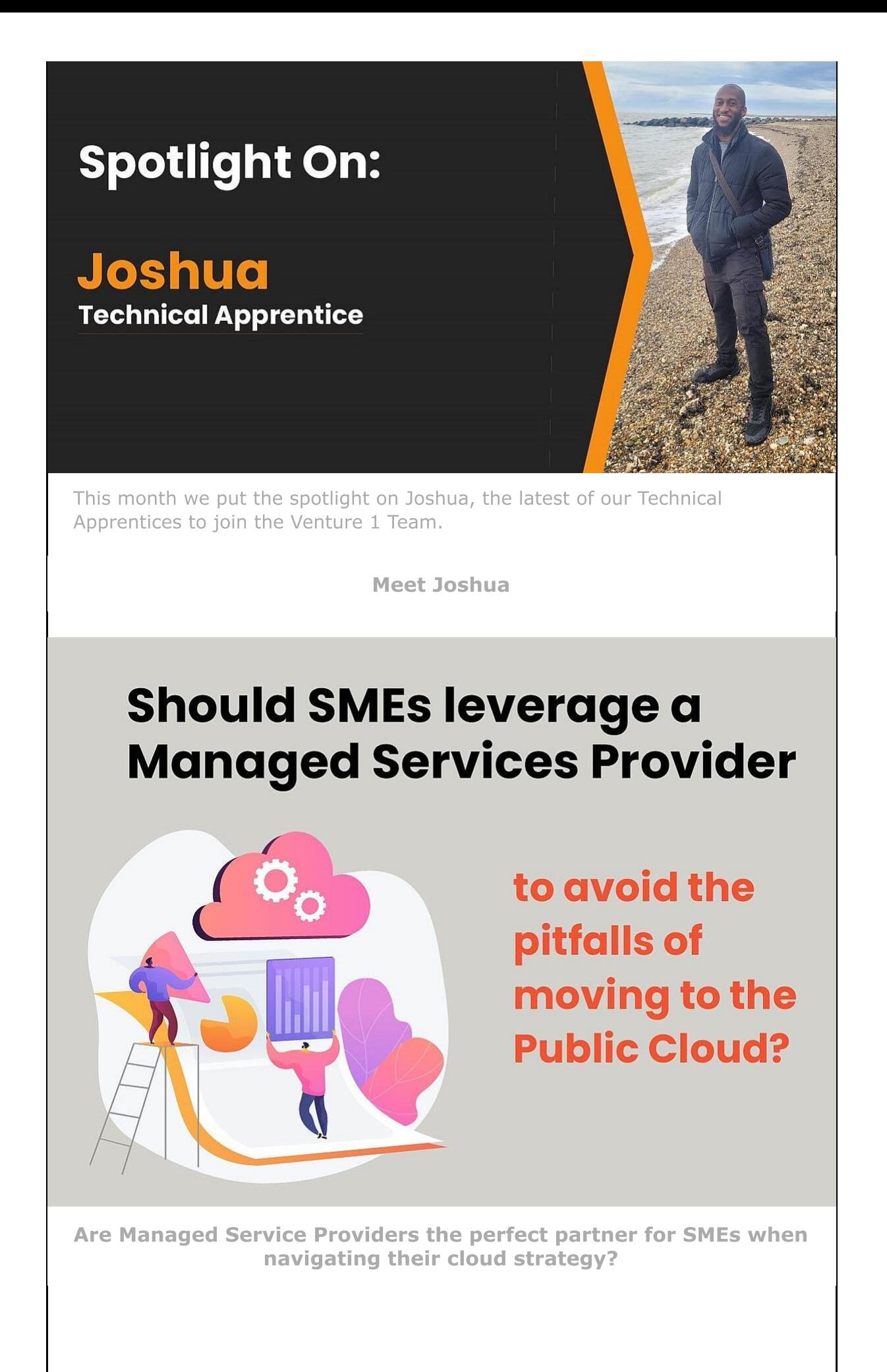

**Get Involved with The Click!** 

We'd really welcome your feedback on our newsletter. Scan the QR code below to tell us what you'd like to see more or less of in future editions.

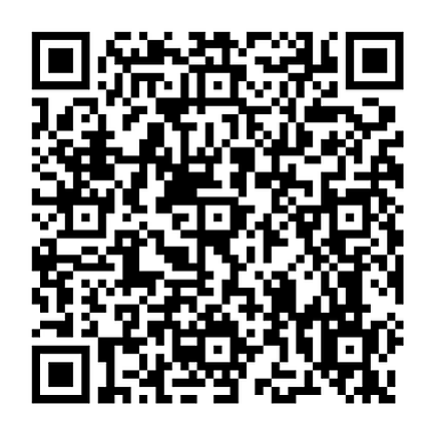

As always, thank you for reading The Click. We look forward to showcasing more of the culture, people and work we do at Venture 1 in future editions...

The Venture 1 Team

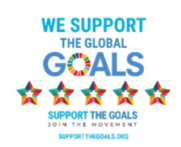

Venture 1 Consulting, China Works, 100 Black Prince Road, Vauxhall, London SE1 7SJ, United Kingdom **Unsubscribe Manage preferences**